## 廉政风险识别图

#### 南京农业大学本科招生招生网上录取流程

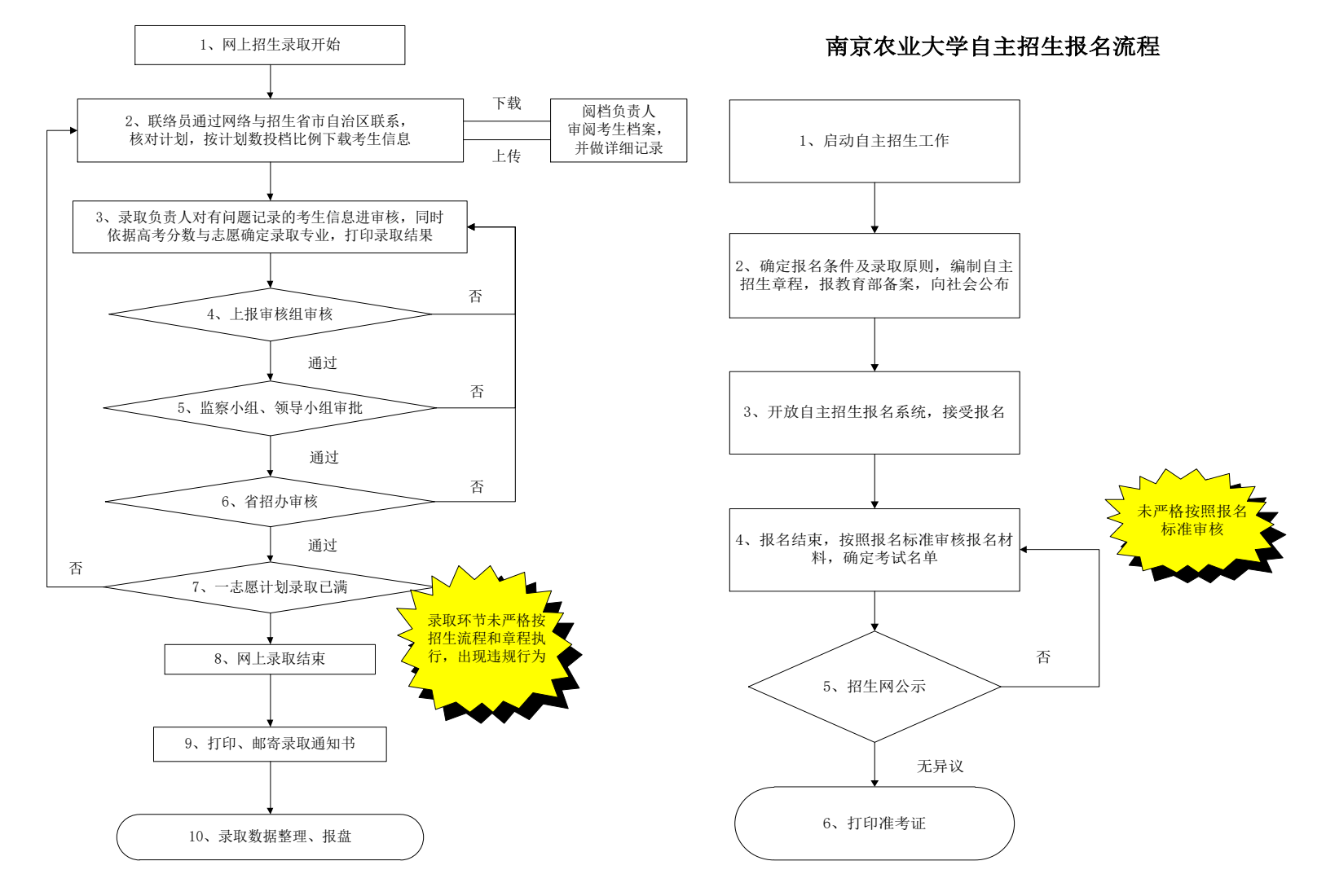

南京农业大学高水平运动队招生体育测试与录取流程

南京农业大学自主招生考务工作流程

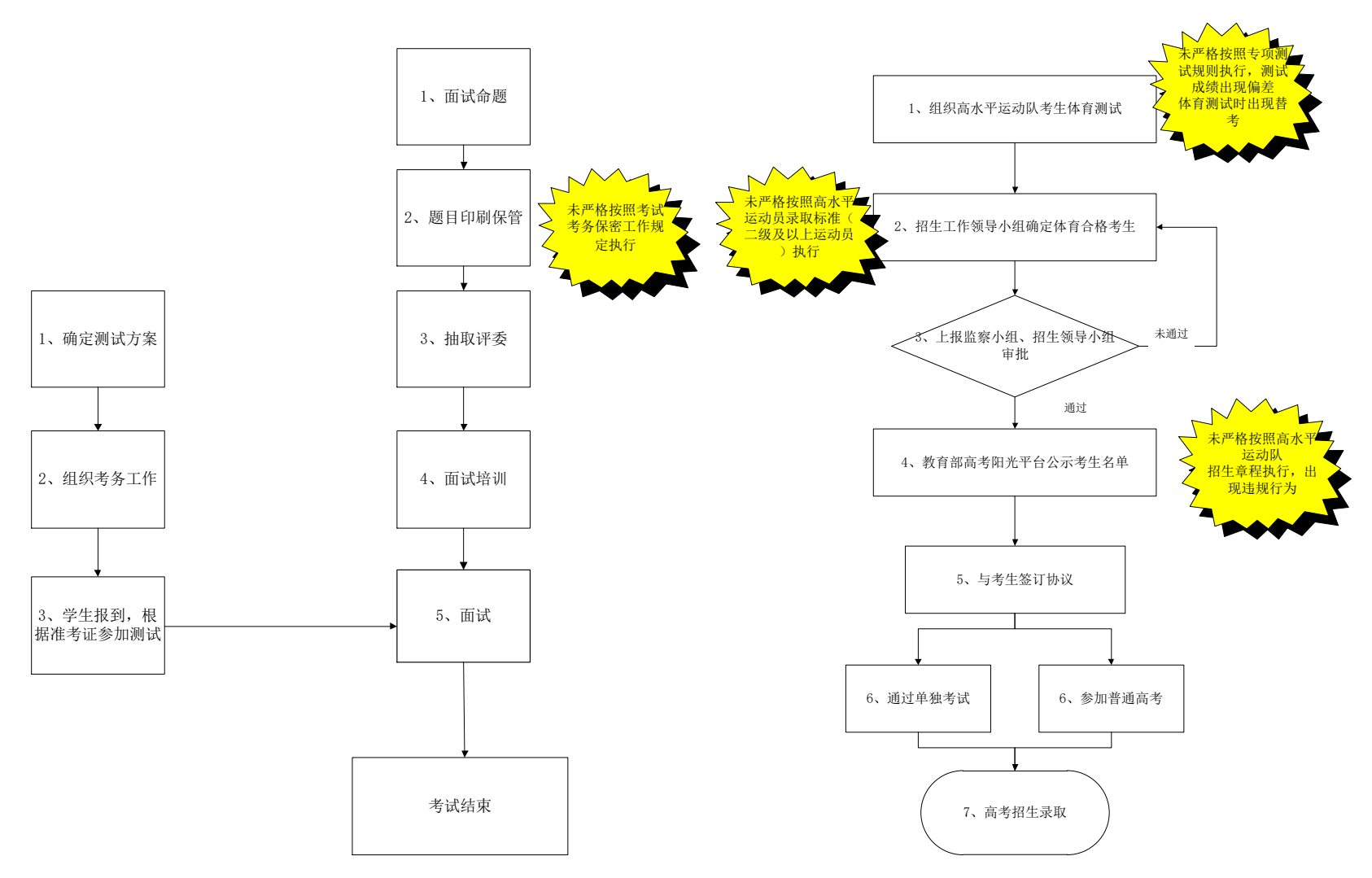

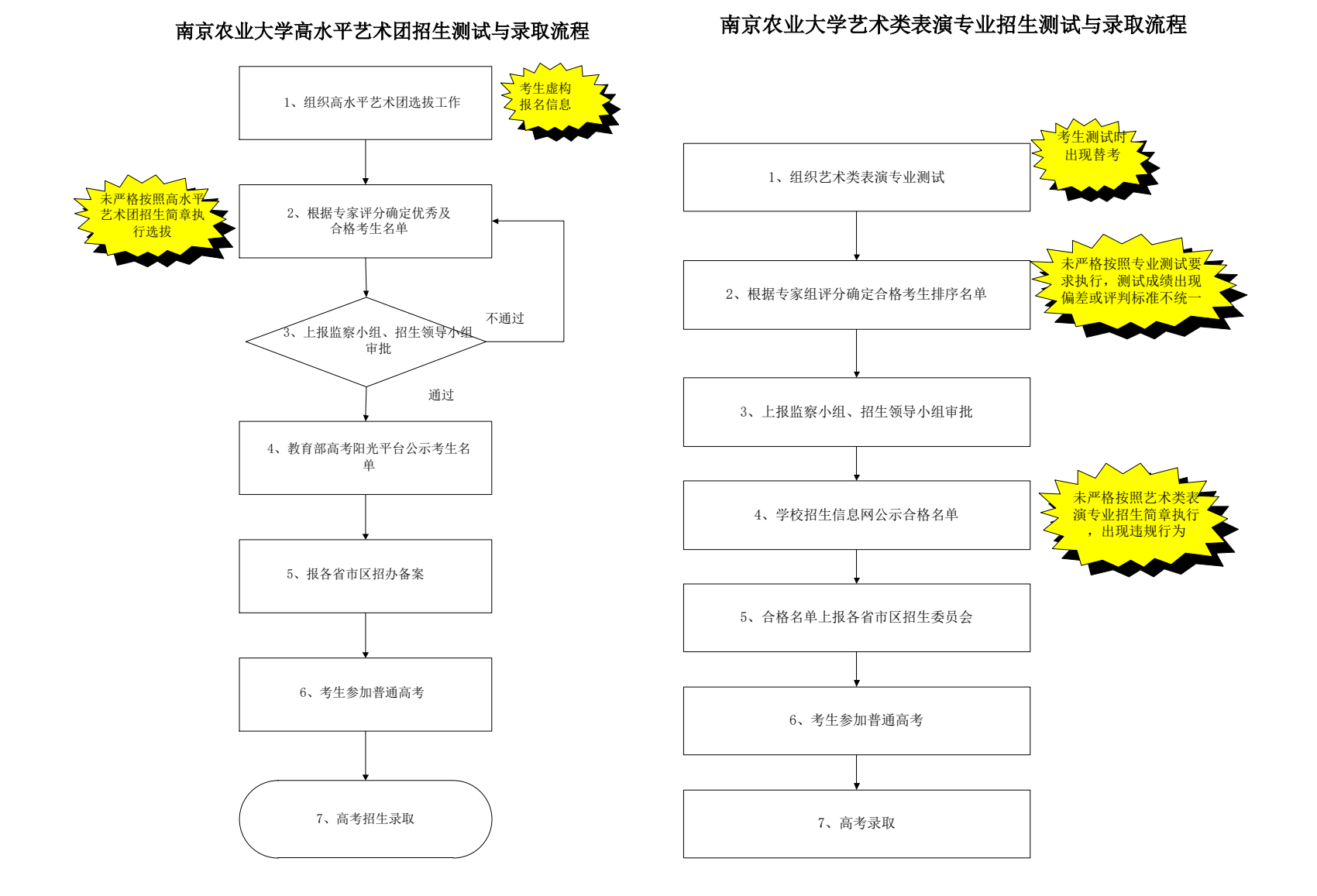

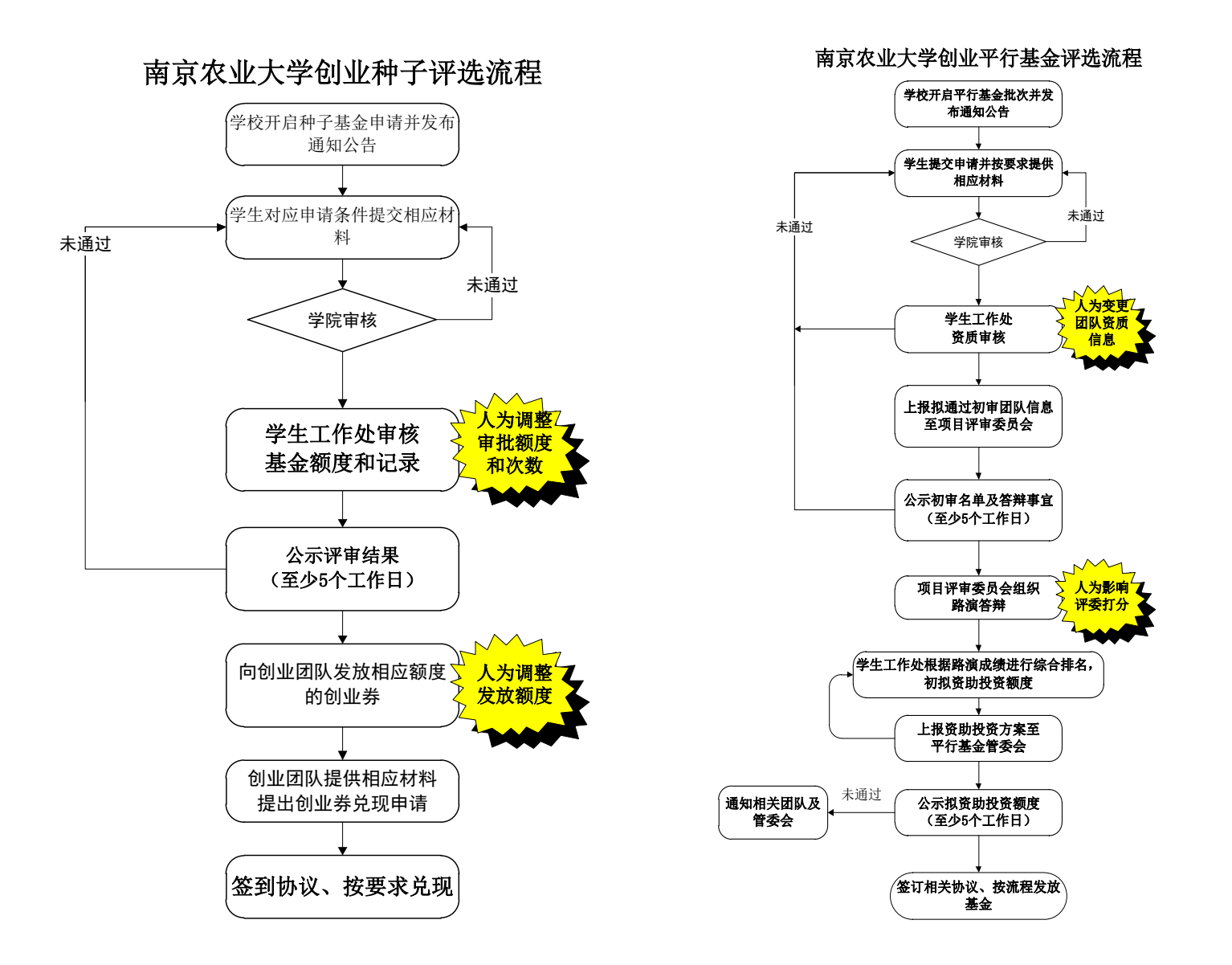

# 学生工作部(处)用车流程<br>
(各科室提出申请)

科室负责人 审核

分管领导审 核

确定用车距离

主管领导审 核

市外

综合科联系

用车单签字

用车单 未签字

 $\sum$ 

结束流程

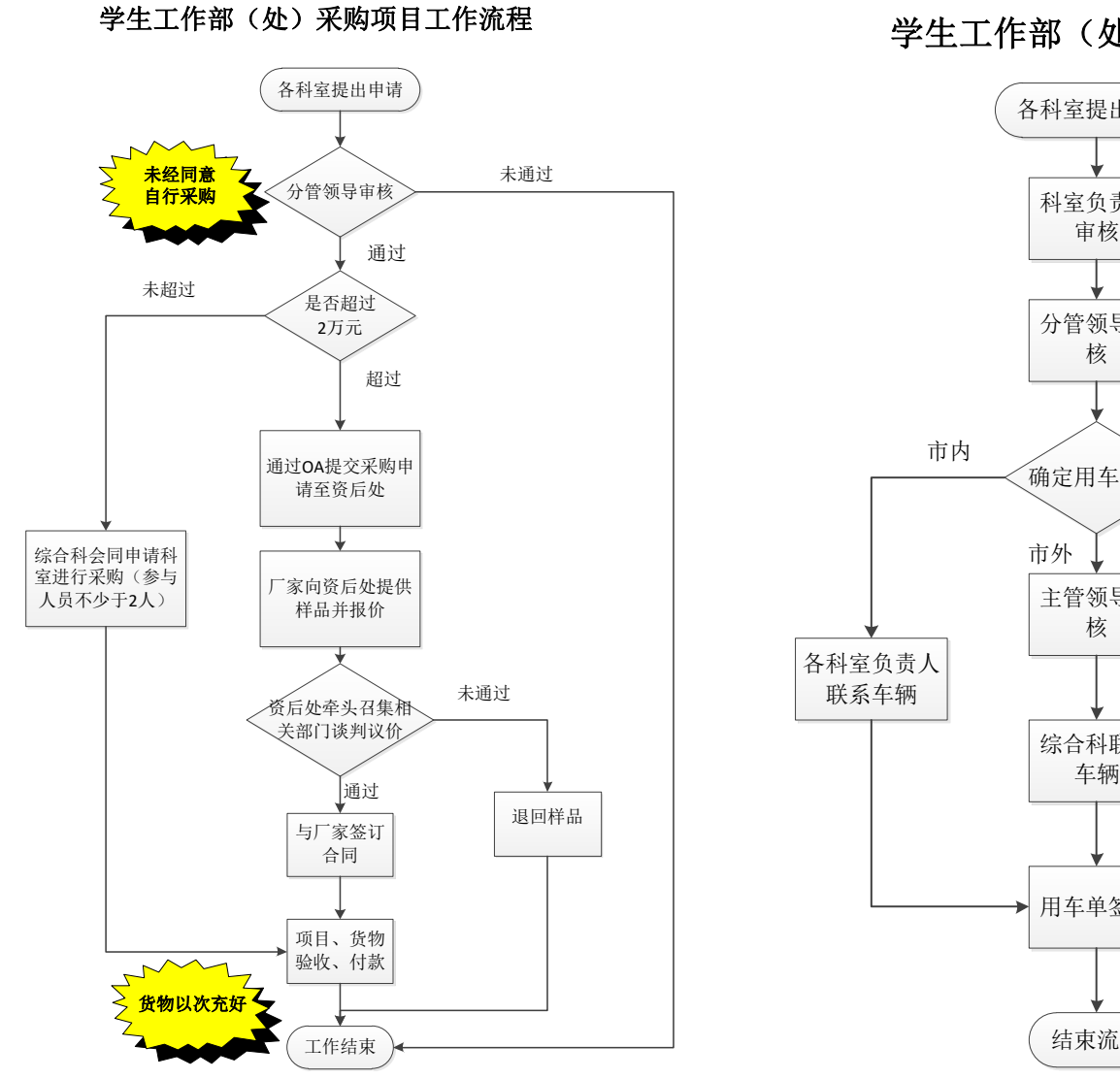

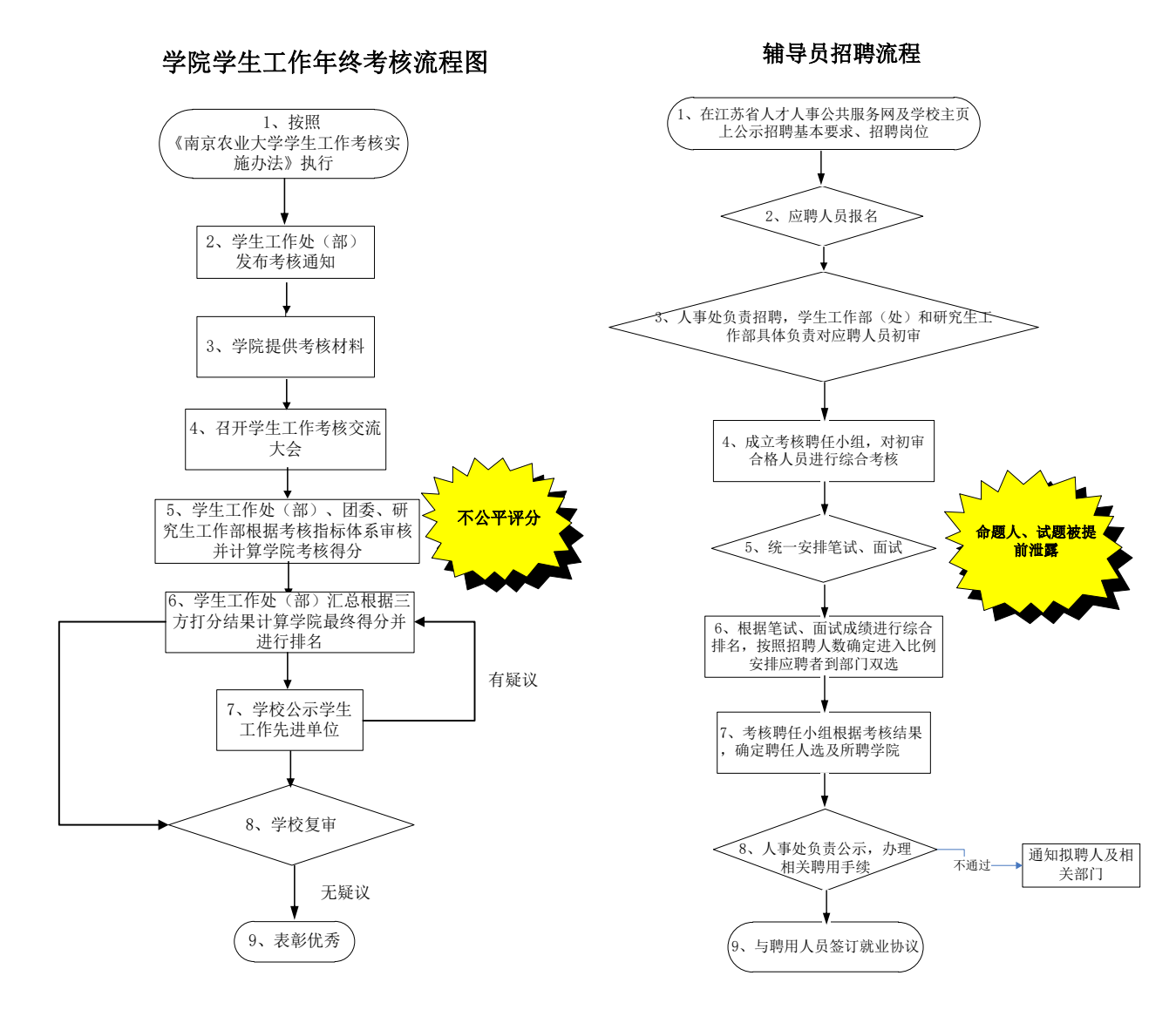

### 南京农业大学助学金评选流程

ートへへ<br>これ方式<br>これ方式 金额

南京农业大学各类评奖评优工作流程图

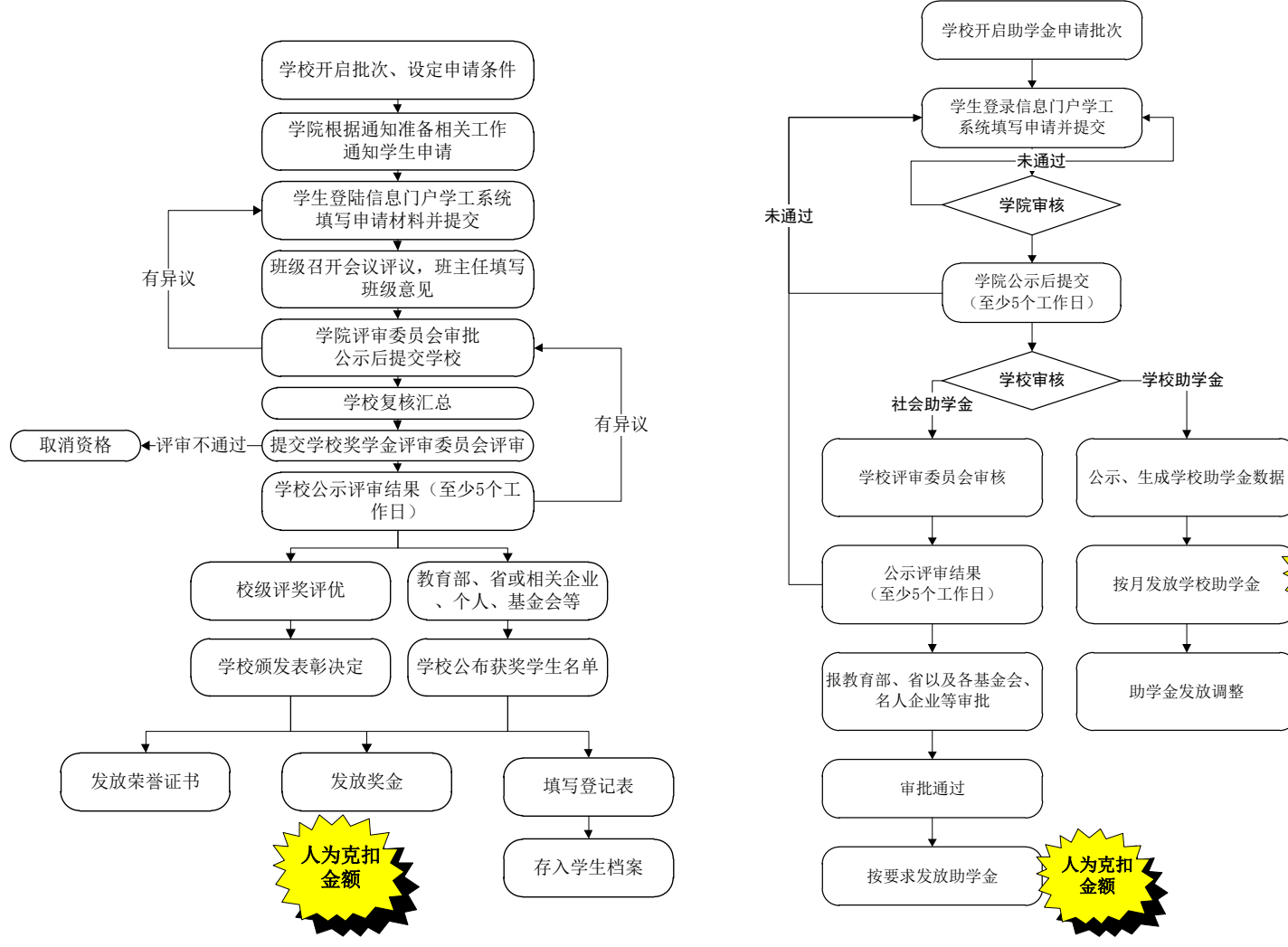

### 南京农业大学家庭经济困难学生认定流程

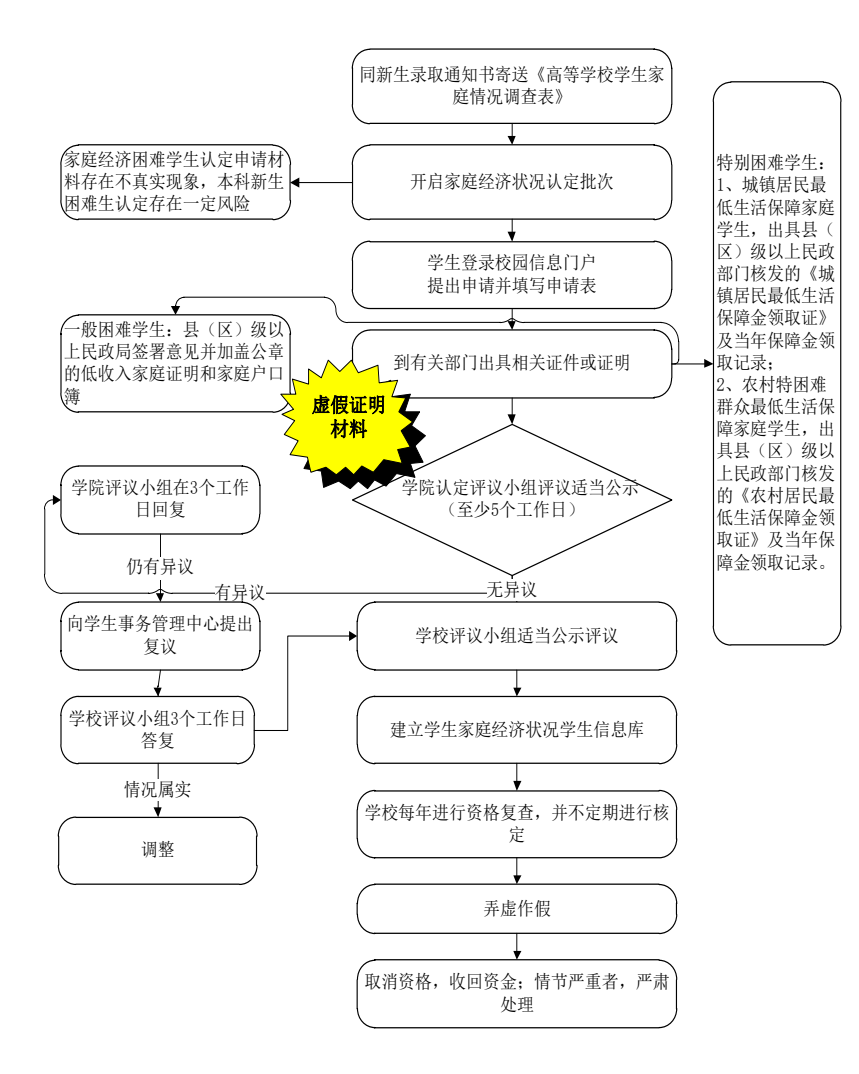